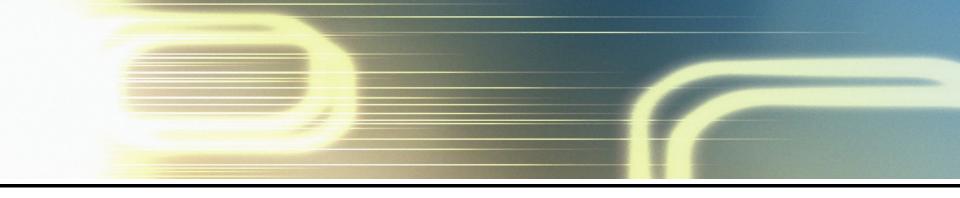

# Chapter 2

A brief overview of the classical linear regression model

### Regression

• Regression is probably the single **most important tool** at the econometrician's disposal.

#### But what is regression analysis?

• It is concerned with describing and evaluating the **relationship** between a given variable (usually called the dependent variable) and one or more other variables (usually known as the independent variable(s)).

#### **Some Notation**

- Denote the dependent variable by y and the independent variable(s) by  $x_1$ ,  $x_2$ , ...,  $x_k$  where there are k independent variables.
- Some alternative names for the y and x variables:

| y |  | X |
|---|--|---|
| • |  |   |

#### dependent variable independent variables

regressand regressors
effect variable causal variables

explained variable explanatory variable

• Note that there can be many x variables but we will limit ourselves to the case where there is only one x variable to start with. In our set-up, there is only one y variable.

# Regression is different from Correlation

- If we say y and x are correlated, it means that we are treating y and x in a completely symmetrical way.
- In regression, we treat the dependent variable (y) and the independent variable(s) (x's) very differently. The y variable is assumed to be random or "stochastic" in some way, i.e. to have a probability distribution. The x variables are, however, assumed to have fixed ("non-stochastic") values in repeated samples.

# **Simple Regression**

- For simplicity, say k=1. This is the situation where y depends on only one x variable.
- Examples of the kind of relationship that may be of interest include:
  - How asset returns vary with their level of market risk
  - Measuring the long-term relationship between stock prices and dividends.
  - Constructing an optimal hedge ratio

# Simple Regression: An Example

• Suppose that we have the following data on the excess returns on a fund manager's portfolio ("fund XXX") together with the excess returns on a market index:

| Year, t | Excess return        | Excess return on market index |
|---------|----------------------|-------------------------------|
|         | $= r_{XXX,t} - rf_t$ | $= rm_t - rf_t$               |
| 1       | 17.8                 | 13.7                          |
| 2       | 39.0                 | 23.2                          |
| 3       | 12.8                 | 6.9                           |
| 4       | 24.2                 | 16.8                          |
| 5       | 17.2                 | 12.3                          |

• We have some intuition that the beta on this fund is positive, and we therefore want to find whether there appears to be a relationship between *x* and *y* given the data that we have. The first stage would be to form a scatter plot of the two variables.

# **Graph (Scatter Diagram)**

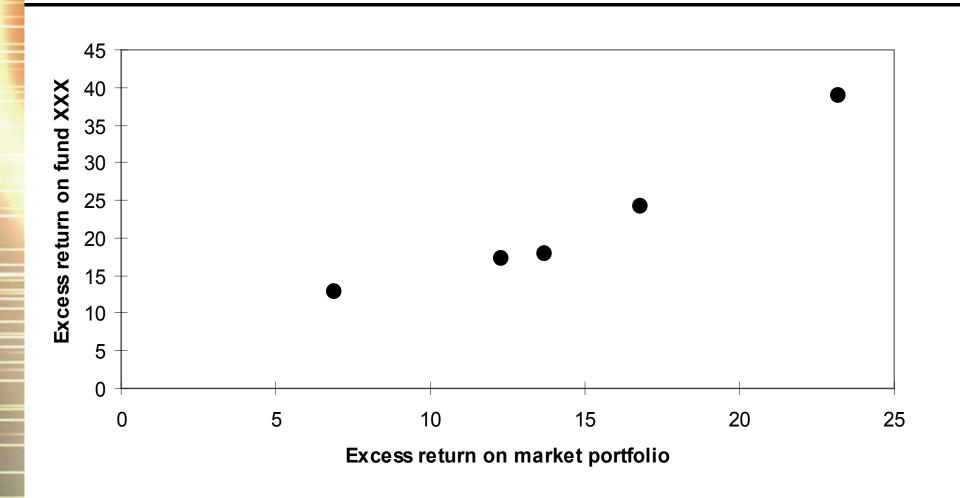

# Finding a Line of Best Fit

• We can use the general equation for a straight line,

$$y=a+bx$$

to get the line that best "fits" the data.

- However, this equation (y=a+bx) is completely deterministic.
- Is this realistic? No. So what we do is to add a random disturbance term (error term), *u* into the equation.

$$y_t = \alpha + \beta x_t + u_t$$

where t = 1,2,3,4,5

## Why do we include a Disturbance term?

- The disturbance term can capture a number of features:
  - We always leave out some determinants of  $y_t$
  - There may be errors in the measurement of  $y_t$  that cannot be modelled.
  - Random outside influences on  $y_t$  which we cannot model

# **Determining the Regression Coefficients**

- So how do we determine what  $\alpha$  and  $\beta$  are?
- Choose  $\alpha$  and  $\beta$  so that the (vertical) distances from the data points to the fitted lines are minimised (so that the line fits the data as closely as possible):  $y_{\blacktriangle}$

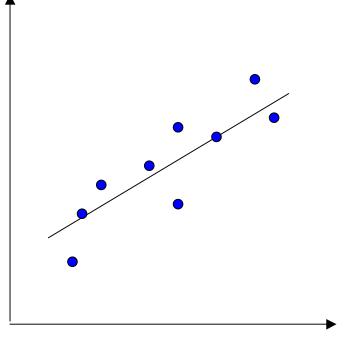

 $\boldsymbol{\mathcal{X}}$ 

# **Ordinary Least Squares**

- The most common method used to fit a line to the data is known as OLS (ordinary least squares).
- What we actually do is take each distance and square it (i.e. take the area of each of the squares in the diagram) and minimise the total sum of the squares (hence least squares).
- Tightening up the notation, let
  - $y_t$  denote the actual data point at time t
  - $\hat{y}_t$  denote the fitted value (predicted value) from the regression line
  - $\hat{u}_t$  denote the residual,  $y_t$   $\hat{y}_t$

# **Actual and Fitted Value**

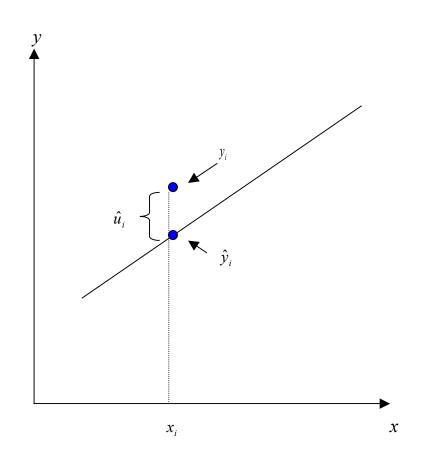

#### **How OLS Works**

- So min.  $\hat{u}_1^2 + \hat{u}_2^2 + \hat{u}_3^2 + \hat{u}_4^2 + \hat{u}_5^2$ , or minimise  $\sum_{t=1}^{3} \hat{u}_t^2$ . This is known as the residual sum of squares.
- But what was  $\hat{u}_t$ ? It was the difference between the actual point and the line,  $y_t$   $\hat{y}_t$ .
- So minimising  $\sum (y_t \hat{y}_t)^2$  is equivalent to minimising  $\sum \hat{u}_t^2$  with respect to  $\hat{\alpha}$  and  $\hat{\beta}$ .

# **Deriving the OLS Estimator**

- But  $\hat{y}_t = \hat{\alpha} + \hat{\beta} x_t$ , so let  $L = \sum_t (y_t \hat{y}_t)^2 = \sum_t (y_t \hat{\alpha} \hat{\beta} x_t)^2$
- Want to minimise L with respect to (w.r.t.)  $\hat{\alpha}$  and  $\hat{\beta}$ , so differentiate L w.r.t.  $\hat{\alpha}$  and  $\hat{\beta}$

$$\frac{\partial L}{\partial \hat{\alpha}} = -2\sum_{t} (y_{t} - \hat{\alpha} - \hat{\beta}x_{t}) = 0$$
 (1)

$$\frac{\partial L}{\partial \hat{\beta}} = -2\sum_{t} x_{t} (y_{t} - \hat{\alpha} - \hat{\beta}x_{t}) = 0$$

- $\frac{\partial L}{\partial \hat{\beta}} = -2\sum_{t} x_{t} (y_{t} \hat{\alpha} \hat{\beta}x_{t}) = 0$  From (1),  $\sum_{t} (y_{t} \hat{\alpha} \hat{\beta}x_{t}) = 0 \Leftrightarrow \sum_{t} y_{t} T\hat{\alpha} \hat{\beta}\sum_{t} x_{t} = 0$
- But  $\sum y_t = T\overline{y}$  and  $\sum x_t = T\overline{x}$ .

# **Deriving the OLS Estimator (cont'd)**

- So we can write  $T\overline{y} T\hat{\alpha} T\hat{\beta}\overline{x} = 0$  or  $\overline{y} \hat{\alpha} \hat{\beta}\overline{x} = 0$  (3)
- From (2),  $\sum_{t} x_{t} (y_{t} \hat{\alpha} \hat{\beta} x_{t}) = 0$  (4)
- From (3),  $\hat{\alpha} = \overline{y} \hat{\beta}\overline{x}$  (5)
- Substitute into (4) for  $\hat{\alpha}$  from (5),

$$\sum_{t} x_{t} (y_{t} - \overline{y} + \hat{\beta} \overline{x} - \hat{\beta} x_{t}) = 0$$

$$\sum_{t} x_{t} y_{t} - \overline{y} \sum_{t} x_{t} + \hat{\beta} \overline{x} \sum_{t} x_{t} - \hat{\beta} \sum_{t} x_{t}^{2} = 0$$

$$\sum_{t} x_{t} y_{t} - T \overline{y} \overline{x} + \hat{\beta} T \overline{x}^{2} - \hat{\beta} \sum_{t} x_{t}^{2} = 0$$

# **Deriving the OLS Estimator (cont'd)**

• Rearranging for  $\hat{\beta}$ ,

$$\hat{\beta}(T\overline{x}^2 - \sum x_t^2) = T\overline{y}\overline{x} - \sum x_t y_t$$

• So overall we have

$$\hat{\beta} = \frac{\sum x_t y_t - T\overline{x}\overline{y}}{\sum x_t^2 - T\overline{x}^2} \text{and} \hat{\alpha} = \overline{y} - \hat{\beta}\overline{x}$$

• This method of finding the optimum is known as ordinary least squares.

# What do We Use $\alpha$ and $\beta$ For?

• In the CAPM example used above, plugging the 5 observations in to make up the formulae given above would lead to the estimates  $\hat{\alpha} = -1.74$  and  $\hat{\beta} = 1.64$ . We would write the fitted line as:

$$\hat{y}_t = -1.74 + 1.64x_t$$

- Question: If an analyst tells you that she expects the market to yield a return 20% higher than the risk-free rate next year, what would you expect the return on fund XXX to be?
- Solution: We can say that the expected value of y = ``-1.74 + 1.64 \* value of x'', so plug x = 20 into the equation to get the expected value for y:

$$\hat{y}_i = -1.74 + 1.64 \times 20 = 31.06$$

# **Accuracy of Intercept Estimate**

• Care needs to be exercised when considering the intercept estimate, particularly if there are no or few observations close to the *y*-axis:

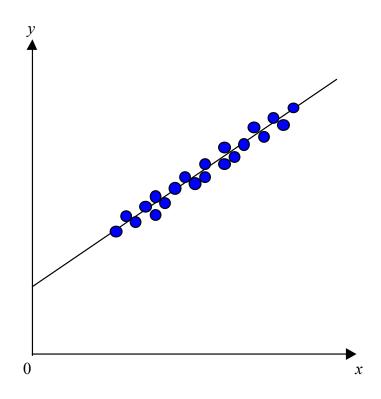

# The Population and the Sample

- The population is the total collection of all objects or people to be studied, for example,
- Interested in predicting outcome of an election

Population of interest the entire electorate

- A sample is a selection of just some items from the population.
- A **simple** random sample is a sample in which each individual item in the population is equally likely to be drawn (in some cases could use unequal probabilities but still randomly!).

#### The DGP and the PRF

- The population regression function (PRF) is a description of the model that is thought to be generating the actual data and the true relationship between the variables (i.e. the true values of  $\alpha$  and  $\beta$ ).
- The PRF is  $y_t = \alpha + \beta x_t + u_t$
- The sample regression function (SRF) is  $\hat{y}_t = \hat{\alpha} + \hat{\beta}x_t$  and we also know that  $\hat{u}_t = y_t \hat{y}_t$ .
- We use the SRF to infer likely values of the PRF.
- We also want to know how "good" our estimates of  $\alpha$  and  $\beta$  are.

### Linearity

- In order to use OLS, we need a model which is linear in the parameters ( $\alpha$  and  $\beta$ ). It does not necessarily have to be linear in the variables (y and x).
- Linear in the parameters means that the parameters are not multiplied together, divided, squared or cubed etc.
- Some models can be transformed to linear ones by a suitable substitution or manipulation, e.g. the exponential regression model

$$Y_{t} = e^{\alpha} X_{t}^{\beta} e^{u_{t}} \Leftrightarrow \ln Y_{t} = \alpha + \beta \ln X_{t} + u_{t}$$

• Then let  $y_t = \ln Y_t$  and  $x_t = \ln X_t$ 

$$y_t = \alpha + \beta x_t + u_t$$

#### **Linear and Non-linear Models**

- This is known as the exponential regression model. Here, the coefficients can be interpreted as elasticities.
- Similarly, if theory suggests that *y* and *x* should be inversely related:

$$y_t = \alpha + \frac{\beta}{x_t} + u_t$$

then the regression can be estimated using OLS by substituting

$$z_t = \frac{1}{x_t}$$

• But some models are intrinsically non-linear, e.g.

$$y_t = \alpha + x_t^{\beta} + u_t$$

#### **Estimator or Estimate?**

• Estimators are the formulae used to calculate the coefficients

• <u>Estimates</u> are the actual numerical values for the coefficients.

# The Assumptions Underlying the Classical Linear Regression Model (CLRM)

- The model which we have used is known as the classical linear regression model.
- We observe data for  $x_t$ , but since  $y_t$  also depends on  $u_t$ , we must be specific about how the  $u_t$  are generated.
- We usually make the following set of assumptions about the  $u_t$ 's (the unobservable error terms):

| • Technical Notation Interpretation |  |
|-------------------------------------|--|
|-------------------------------------|--|

- 1.  $E(u_t) = 0$  The errors have zero mean
- 2. Var  $(u_t) = \sigma^2$  The variance of the errors is constant and finite over all values of  $x_t$
- 3. Cov  $(u_i, u_j)=0$  The errors are statistically independent of
  - one another (implies they are uncorrelated)
- 4. Cov  $(u_t,x_t)=0$  No relationship (independence) between the error and corresponding x variate

<sup>&#</sup>x27;Introductory Econometrics for Finance' © Chris Brooks 2008

# The Assumptions Underlying the CLRM Again

- An alternative assumption to 4., which is slightly stronger, is that the  $x_t$ 's are non-stochastic or fixed in repeated samples.
- A fifth assumption is required if we want to make inferences about the population parameters (the actual  $\alpha$  and  $\beta$ ) from the sample parameter estimators ( $\hat{\alpha}$  and  $\hat{\beta}$ )
- Additional Assumption
   5. *u<sub>t</sub>* is normally distributed

## **Properties of the OLS Estimator**

- If assumptions 1. through 4. hold, then the estimators  $\hat{\alpha}$  and  $\hat{\beta}$  determined by OLS are known as Best Linear Unbiased Estimators (BLUE). What does the acronym stand for?
- "Estimator"  $\hat{\beta}$  is an estimator of the true value of  $\beta$ .
- "Linear"  $-\beta$  is a linear estimator
- "Unbiased" On average, the actual value of the  $\hat{\alpha}$  and  $\hat{\beta}$ 's will be equal to the true values.
- "Best" means that the OLS estimator  $\hat{\beta}$  has minimum variance among the class of linear unbiased estimators. The Gauss-Markov theorem proves that the OLS estimator is best.

# Consistency/Unbiasedness/Efficiency

#### • Consistent

The least squares estimators  $\hat{\alpha}$  and  $\hat{\beta}$  are consistent. That is, the estimates will converge to their true values as the sample size increases to infinity. Need the assumptions  $E(x_t u_t) = 0$  and  $Var(u_t) = \sigma^2 < \infty$  to prove this. Consistency implies that  $\lim_{T \to \infty} \Pr[|\hat{\beta} - \beta| > \delta] = 0 \quad \forall \delta > 0$ 

#### • Unbiased

The least squares estimates of  $\hat{\alpha}$  and  $\hat{\beta}$  are unbiased. That is  $E(\hat{\alpha}) = \alpha$  and  $E(\hat{\beta}) = \beta$ . Thus on average the estimated value will be equal to the true values. To prove this also requires the assumption that  $E(u_t) = 0$ . Unbiasedness is a stronger condition than consistency.

## Efficiency β̂

An estimator of parameter  $\beta$  is said to be efficient if it is unbiased and no other unbiased estimator has a smaller variance. If the estimator is efficient, we are minimising the probability that it is a long way off from the true value of  $\beta$ .

#### **Precision and Standard Errors**

- Any set of regression estimates of  $\hat{\alpha}$  and  $\beta$  are specific to the sample used in their estimation.
- Recall that the estimators of  $\alpha$  and  $\beta$  from the sample parameters  $(\hat{\alpha})$  and  $(\hat{\beta})$  are given by  $\hat{\beta} = \frac{\sum x_t y_t T \overline{x} \overline{y}}{\sum x_t^2 T \overline{x}^2} \text{ and } \hat{\alpha} = \overline{y} \hat{\beta} \overline{x}$
- What we need is some measure of the reliability or precision of the estimators  $(\hat{\alpha} \text{ and } \hat{\beta})$ . The precision of the estimate is given by its standard error. Given assumptions 1 4 above, then the standard errors can be shown to be given by

$$SE(\hat{\alpha}) = s \sqrt{\frac{\sum x_t^2}{T \sum (x_t - \overline{x})^2}} = s \sqrt{\frac{\sum x_t^2}{T \sum x_t^2 - T^2 \overline{x}^2}},$$

$$SE(\hat{\beta}) = s\sqrt{\frac{1}{\sum (x_t - \overline{x})^2}} = s\sqrt{\frac{1}{\sum x_t^2 - T\overline{x}^2}}$$

where s is the estimated standard deviation of the residuals.

# **Estimating the Variance of the Disturbance Term**

• The variance of the random variable  $u_t$  is given by

$$\sigma^2 = \operatorname{Var}(u_t) = \operatorname{E}[u_t - \operatorname{E}(u_t)]^2$$

which reduces to

$$Var(u_t) = E(u_t^2)$$

• We could estimate this using the average of  $u_t^2$ 

$$s^2 = \frac{1}{T} \sum u_t^2$$

• Unfortunately this is not workable since  $u_t$  is not observable. We could use the sample counterpart to  $u_t$ , which is  $\hat{u}_t$ :  $s_1^2 = \frac{1}{T} \sum \hat{u}_t^2$ 

It can be shown that its Expected value is  $(T-2)\sigma^2/T$ . Therefore this estimator is a biased estimator of  $\sigma^2$ .

# Estimating the Variance of the Disturbance Term (cont'd)

• An unbiased estimator of  $\sigma^2$  is given by

$$s^{2} = \frac{\sum \hat{u}_{t}^{2}}{T \stackrel{\text{\tiny 2}}{=} 2} \quad \text{and so} \quad s = \sqrt{\frac{\sum \hat{u}_{t}^{2}}{T - 2}}$$

where  $\sum \hat{u}_t^2$  is the residual sum of squares and *T* is the sample size.

#### Some Comments on the Standard Error Estimators

- 1. Both  $SE(\hat{\alpha})$  and  $SE(\hat{\beta})$  depend on  $s^2$  (or s). The greater the variance  $s^2$ , then the more dispersed the errors are about their mean value and therefore the more dispersed y will be about its mean value.
- 2. The sum of the squares of x about their mean appears in both formulae. The larger the sum of squares, the smaller the coefficient variances.

#### Some Comments on the Standard Error Estimators

Consider what happens if  $\sum (x_t - \overline{x})^2$  is small or large:

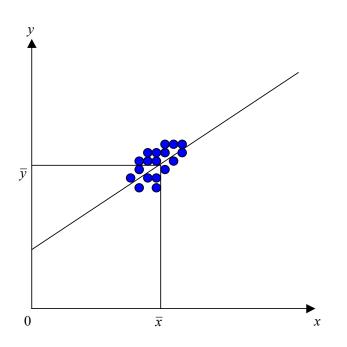

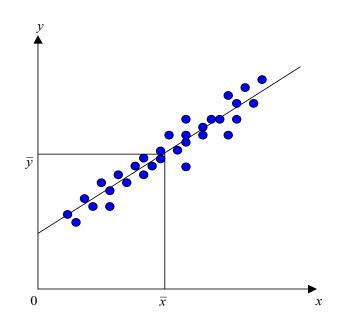

# Some Comments on the Standard Error Estimators (cont'd)

3. The larger the sample size, T, the smaller will be the coefficient variances. T appears explicitly in  $SE(\hat{\alpha})$  and implicitly in  $SE(\hat{\beta})$ .

T appears implicitly since the sum  $\sum (x_t - \overline{x})^2$  is from t = 1 to T.

4. The term  $\sum x_t^2$  appears in the SE( $\hat{\alpha}$ ).

The reason is that  $\sum x_t^2$  measures how far the points are away from the y-axis.

# **Example: How to Calculate the Parameters and Standard Errors**

- Assume we have the following data calculated from a regression of y on a single variable x and a constant over 22 observations.
- Data:

$$\sum x_t y_t = 830102, T = 22, \overline{x} = 416.5, \overline{y} = 86.65,$$
$$\sum x_t^2 = 3919654, RSS = 130.6$$

• Calculations:  $\hat{\beta} = \frac{830102 - (22 * 416.5 * 86.65)}{3919654 - 22 * (416.5)^2} = 0.35$ 

$$\hat{\alpha} = 86.65 - 0.35 * 416.5 = -59.12$$

• We write  $\hat{y}_t = \hat{\alpha} + \hat{\beta}x_t$  $\hat{y}_t = 59.12 + 0.35x_t$ 

## Example (cont'd)

• SE(regression), 
$$s = \sqrt{\frac{\sum \hat{u}_t^2}{T - 2}} = \sqrt{\frac{130.6}{20}} = 2.55$$
  

$$SE(\alpha) = 2.55 * \sqrt{\frac{3919654}{(22 \times 3919654) - (22 \times 416.5^2)}} = 3.35$$

$$SE(\beta) = 2.55 * \sqrt{\frac{1}{3919654 - (22 \times 416.5^2)}} = 0.0079$$

• We now write the results as

$$\hat{y}_t = -59.12 + 0.35x_t$$

$$(3.35) \quad (0.0079)$$

#### An Introduction to Statistical Inference

• We want to make inferences about the likely population values from the regression parameters.

Example: Suppose we have the following regression results:

$$\hat{y}_t = 20.3 + 0.5091x_t$$

$$(14.38)(0.2561)$$

- $\hat{\beta} = 0.5091$  is a single (point) estimate of the unknown population parameter,  $\beta$ . How "reliable" is this estimate?
- The reliability of the point estimate is measured by the coefficient's standard error.

# **Hypothesis Testing: Some Concepts**

- We can use the information in the sample to make inferences about the population.
- We will always have two hypotheses that go together, the null hypothesis (denoted  $H_0$ ) and the alternative hypothesis (denoted  $H_1$ ).
- The null hypothesis is the statement or the statistical hypothesis that is actually being tested. The alternative hypothesis represents the remaining outcomes of interest.
- For example, suppose given the regression results above, we are interested in the hypothesis that the true value of  $\beta$  is in fact 0.5. We would use the notation

$$H_0: \beta = 0.5$$

$$H_1: \beta \neq 0.5$$

This would be known as a two sided test.

### **One-Sided Hypothesis Tests**

• Sometimes we may have some prior information that, for example, we would expect  $\beta > 0.5$  rather than  $\beta < 0.5$ . In this case, we would do a one-sided test:

$$H_0: \beta = 0.5$$

$$H_1: \beta > 0.5$$

or we could have had

$$H_0: \beta = 0.5$$

$$H_1: \beta < 0.5$$

• There are two ways to conduct a hypothesis test: via the test of significance approach or via the confidence interval approach.

# The Probability Distribution of the Least Squares Estimators

- We assume that  $u_t \sim N(0, \sigma^2)$
- Since the least squares estimators are linear combinations of the random variables

i.e. 
$$\hat{\beta} = \sum w_t y_t$$

• The weighted sum of normal random variables is also normally distributed, so

$$\hat{\alpha} \sim N(\alpha, Var(\alpha))$$

$$\hat{\beta} \sim N(\beta, Var(\beta))$$

- What if the errors are not normally distributed? Will the parameter estimates still be normally distributed?
- Yes, if the other assumptions of the CLRM hold, and the sample size is sufficiently large.

# The Probability Distribution of the Least Squares Estimators (cont'd)

• Standard normal variates can be constructed from  $\hat{\alpha}$  and  $\hat{\beta}$ :

$$\frac{\hat{\alpha} - \alpha}{\sqrt{\text{var}(\alpha)}} \sim N(0,1)$$
 and  $\frac{\hat{\beta} - \beta}{\sqrt{\text{var}(\beta)}} \sim N(0,1)$ 

• But  $var(\alpha)$  and  $var(\beta)$  are unknown, so

$$\frac{\hat{\alpha} - \alpha}{SE(\hat{\alpha})} \sim t_{T-2}$$
 and  $\frac{\hat{\beta} - \beta}{SE(\hat{\beta})} \sim t_{T-2}$ 

# Testing Hypotheses: The Test of Significance Approach

• Assume the regression equation is given by,

$$y_{t} = \alpha + \beta x_{t} + u_{t}$$
 for  $t=1,2,...,T$ 

- The steps involved in doing a test of significance are:
  - 1. Estimate  $\hat{\alpha}$ ,  $\hat{\beta}$  and  $SE(\hat{\alpha})$ ,  $SE(\hat{\beta})$  in the usual way
  - 2. Calculate the test statistic. This is given by the formula

$$test \ statistic = \frac{\hat{\beta} - \beta *}{SE(\hat{\beta})}$$

where  $\beta$  \* is the value of  $\beta$  under the null hypothesis.

#### The Test of Significance Approach (cont'd)

3. We need some tabulated distribution with which to compare the estimated test statistics. Test statistics derived in this way can be shown to follow a *t*-distribution with *T*-2 degrees of freedom.

As the number of degrees of freedom increases, we need to be less cautious in our approach since we can be more sure that our results are robust.

4. We need to choose a "significance level", often denoted  $\alpha$ . This is also sometimes called the size of the test and it determines the region where we will reject or not reject the null hypothesis that we are testing. It is conventional to use a significance level of 5%.

Intuitive explanation is that we would only expect a result as extreme as this or more extreme 5% of the time as a consequence of chance alone.

Conventional to use a 5% size of test, but 10% and 1% are also commonly used.

## Determining the Rejection Region for a Test of Significance

5. Given a significance level, we can determine a rejection region and non-rejection region. For a 2-sided test:

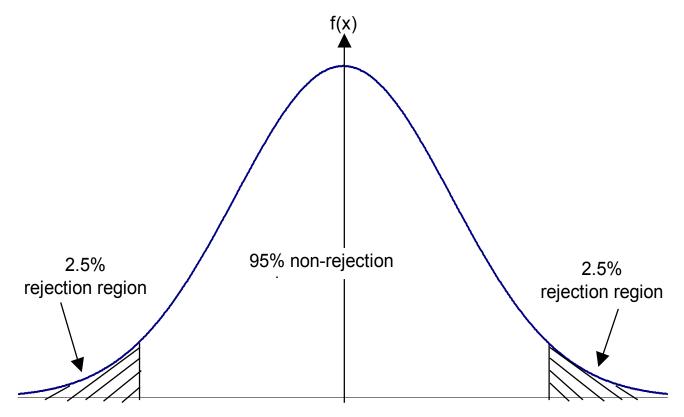

### The Rejection Region for a 1-Sided Test (Upper Tail)

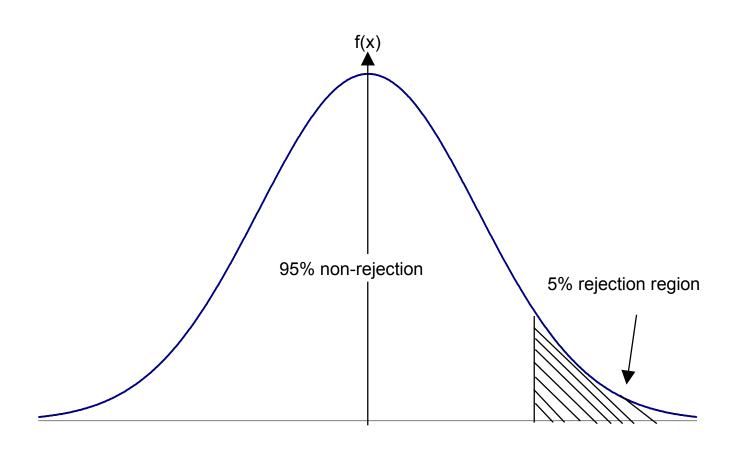

### The Rejection Region for a 1-Sided Test (Lower Tail)

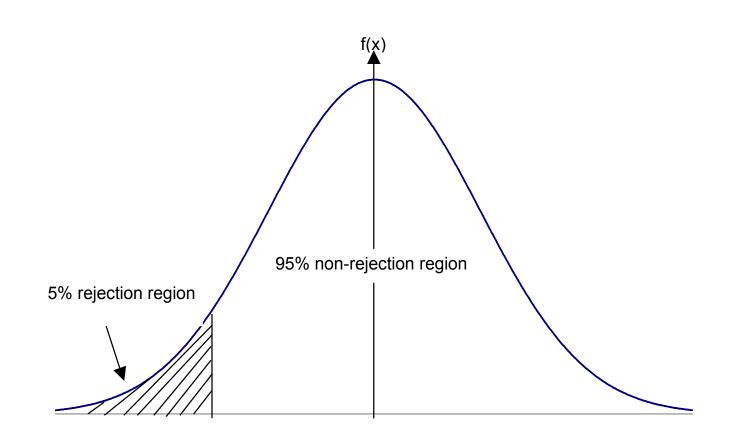

## The Test of Significance Approach: Drawing Conclusions

- 6. Use the *t*-tables to obtain a critical value or values with which to compare the test statistic.
- 7. Finally perform the test. If the test statistic lies in the rejection region then reject the null hypothesis  $(H_0)$ , else do not reject  $H_0$ .

#### A Note on the t and the Normal Distribution

- You should all be familiar with the normal distribution and its characteristic "bell" shape.
- We can scale a normal variate to have zero mean and unit variance by subtracting its mean and dividing by its standard deviation.
- There is, however, a specific relationship between the *t* and the standard normal distribution. Both are symmetrical and centred on zero. The *t*-distribution has another parameter, its degrees of freedom. We will always know this (for the time being from the number of observations -2).

#### What Does the *t*-Distribution Look Like?

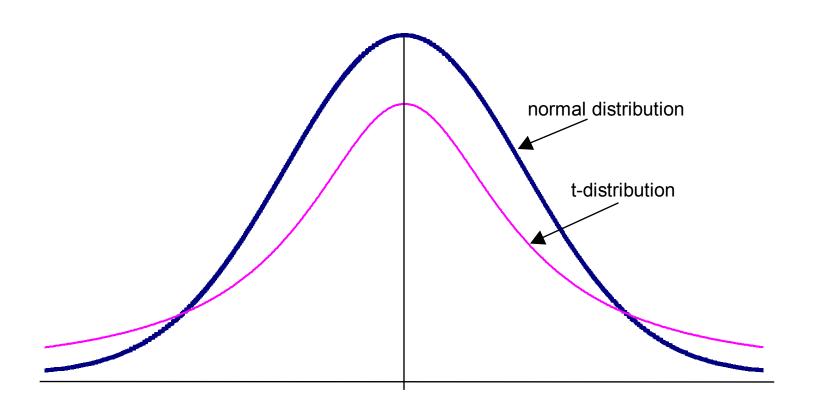

#### Comparing the t and the Normal Distribution

- In the limit, a *t*-distribution with an infinite number of degrees of freedom is a standard normal, i.e.  $t(\infty) = N(0,1)$
- Examples from statistical tables:

| Significance level | N(0,1) | <i>t</i> (40) | <i>t</i> (4) |
|--------------------|--------|---------------|--------------|
| 50%                | 0      | 0             | 0            |
| 5%                 | 1.64   | 1.68          | 2.13         |
| 2.5%               | 1.96   | 2.02          | 2.78         |
| 0.5%               | 2.57   | 2.70          | 4.60         |

• The reason for using the *t*-distribution rather than the standard normal is that we had to estimate  $\sigma^2$ , the variance of the disturbances.

# The Confidence Interval Approach to Hypothesis Testing

- An example of its usage: We estimate a parameter, say to be 0.93, and a "95% confidence interval" to be (0.77,1.09). This means that we are 95% confident that the interval containing the true (but unknown) value of  $\beta$ .
- Confidence intervals are almost invariably two-sided, although in theory a one-sided interval can be constructed.

### How to Carry out a Hypothesis Test Using Confidence Intervals

- 1. Calculate  $\hat{\alpha}$ ,  $\hat{\beta}$  and  $SE(\hat{\alpha})$ ,  $SE(\hat{\beta})$  as before.
- 2. Choose a significance level,  $\alpha$ , (again the convention is 5%). This is equivalent to choosing a  $(1-\alpha)\times100\%$  confidence interval, i.e. 5% significance level = 95% confidence interval
- 3. Use the *t*-tables to find the appropriate critical value, which will again have *T*-2 degrees of freedom.
- 4. The confidence interval is given by  $(\hat{\beta} t_{crit} \times SE(\hat{\beta}), \hat{\beta} + t_{crit} \times SE(\hat{\beta}))$
- 5. Perform the test: If the hypothesised value of  $\beta$  ( $\beta$ \*) lies outside the confidence interval, then reject the null hypothesis that  $\beta = \beta$ \*, otherwise do not reject the null.

### **Confidence Intervals Versus Tests of Significance**

- Note that the Test of Significance and Confidence Interval approaches always give the same answer.
- Under the test of significance approach, we would not reject  $H_0$  that  $\beta = \beta^*$  if the test statistic lies within the non-rejection region, i.e. if

$$-t_{crit} \le \frac{\hat{\beta} - \beta *}{SE(\hat{\beta})} \le +t_{crit}$$

Rearranging, we would not reject if

$$-t_{crit} \times SE(\hat{\beta}) \le \hat{\beta} - \beta^* \le +t_{crit} \times SE(\hat{\beta})$$

$$\hat{\beta} - t_{crit} \times SE(\hat{\beta}) \le \beta^* \le \hat{\beta} + t_{crit} \times SE(\hat{\beta})$$

• But this is just the rule under the confidence interval approach.

# Constructing Tests of Significance and Confidence Intervals: An Example

• Using the regression results above,

$$\hat{y}_t = 20.3 + 0.5091x_t$$
,  $T=22$  (14.38) (0.2561)

- Using both the test of significance and confidence interval approaches, test the hypothesis that  $\beta=1$  against a two-sided alternative.
- The first step is to obtain the critical value. We want  $t_{crit} = t_{20:5\%}$

### **Determining the Rejection Region**

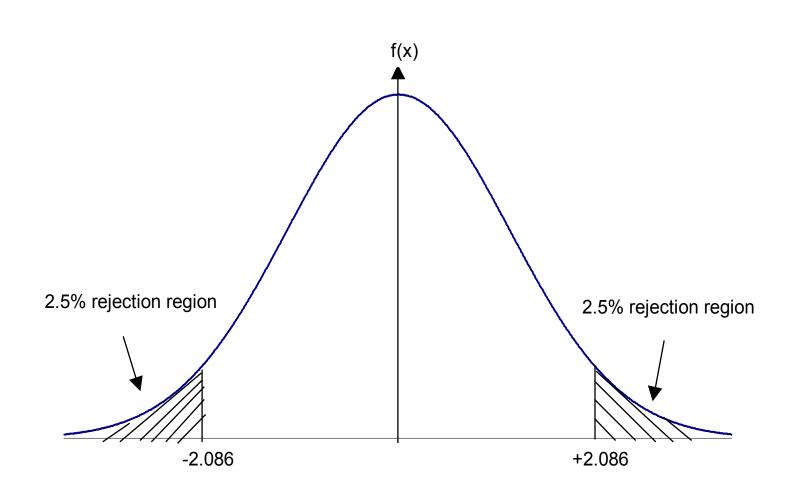

### **Performing the Test**

#### • The hypotheses are:

$$H_0: \beta = 1$$

$$H_1: \beta \neq 1$$

Test of significance approach

$$test \ stat = \frac{\hat{\beta} - \beta *}{SE(\hat{\beta})}$$
$$= \frac{0.5091 - 1}{0.2561} = -1.917$$

Do not reject H<sub>0</sub> since test stat lies within non-rejection region Confidence interval approach

$$\hat{\beta} \pm t_{crit} \times SE(\hat{\beta})$$
= 0.5091 \pm 2.086 \times 0.2561  
= (-0.0251,1.0433)

Since 1 lies within the confidence interval, do not reject  $H_0$ 

### **Testing other Hypotheses**

- What if we wanted to test  $H_0: \beta = 0$  or  $H_0: \beta = 2$ ?
- Note that we can test these with the confidence interval approach.

  For interest (!), test

$$H_0: \beta = 0$$

vs. 
$$H_1: \beta \neq 0$$

$$H_0: \beta = 2$$

vs. 
$$H_1: \beta \neq 2$$

### Changing the Size (significance level) of the Test

- But note that we looked at only a 5% size of test. In marginal cases (e.g.  $H_0: \beta = 1$ ), we may get a completely different answer if we use a different size of test. This is where the test of significance approach is better than a confidence interval.
- For example, say we wanted to use a 10% size of test. Using the test of significance approach,  $test \ stat = \frac{\hat{\beta} \beta}{SE(\hat{\beta})} = \frac{0.5091 1}{0.2561} = -1.917$

as above. The only thing that changes is the critical *t*-value.

# **Changing the Size of the Test: The New Rejection Regions**

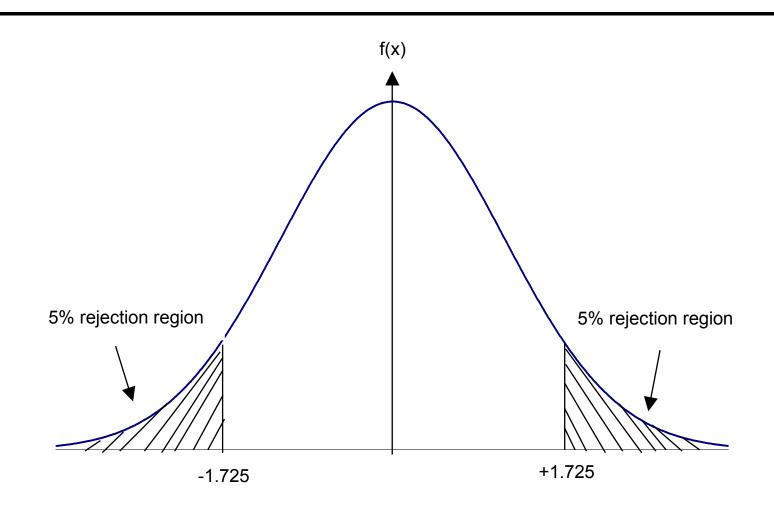

## **Changing the Size of the Test: The Conclusion**

- $t_{20;10\%} = 1.725$ . So now, as the test statistic lies in the rejection region, we would reject H<sub>0</sub>.
- Caution should therefore be used when placing emphasis on or making decisions in marginal cases (i.e. in cases where we only just reject or not reject).

### **Some More Terminology**

• If we reject the null hypothesis at the 5% level, we say that the result of the test is statistically significant.

• Note that a statistically significant result may be of no practical significance. E.g. if a shipment of cans of beans is expected to weigh 450g per tin, but the actual mean weight of some tins is 449g, the result may be highly statistically significant but presumably nobody would care about 1g of beans.

# The Errors That We Can Make Using Hypothesis Tests

- We usually reject  $H_0$  if the test statistic is statistically significant at a chosen significance level.
- There are two possible errors we could make:
  - 1. Rejecting  $H_0$  when it was really true. This is called a type I error.
  - 2. Not rejecting  $H_0$  when it was in fact false. This is called a type II error.

|                   | False<br>positive                                                                   | Reality $H_0$ is true   | H <sub>0</sub> is false |                   |
|-------------------|-------------------------------------------------------------------------------------|-------------------------|-------------------------|-------------------|
| Result of<br>Test | Significant (reject H <sub>0</sub> ) Insignificant ( do not reject H <sub>0</sub> ) | Type I error $= \alpha$ | Type II error $= \beta$ | False<br>negative |

### The Trade-off Between Type I and Type II Errors

- The probability of a type I error is just  $\alpha$ , the significance level or size of test we chose. To see this, recall what we said significance at the 5% level meant: it is only 5% likely that a result as or more extreme as this could have occurred purely by chance.
- Note that there is no chance for a free lunch here! What happens if we reduce the size of the test (e.g. from a 5% test to a 1% test)? We reduce the chances of making a type I error ... but we also reduce the probability that we will reject the null hypothesis at all, so we increase the probability of a type II error:

Reduce size  $\rightarrow$  more strict  $\rightarrow$  reject null of test criterion for hypothesis more likely to rejection less often incorrectly not reject

• So there is always a trade off between type I and type II errors when choosing a significance level. The only way we can reduce the chances of both is to increase the sample size.

### A Special Type of Hypothesis Test: The t-ratio

• Recall that the formula for a test of significance approach to hypothesis testing using a t-test was

$$test \ statistic = \frac{\hat{\beta_i} - \beta_i^*}{SE(\hat{\beta_i})}$$

• If the test is  $H_0: \beta_i = 0$ 

$$H_1: \beta_i \neq 0$$

i.e. a test that the population coefficient is zero against a two-sided alternative, this is known as a *t*-ratio test:

Since 
$$\beta_i^* = 0$$
, test stat =  $\frac{\hat{\beta_i}}{SE(\hat{\beta_i})}$ 

• The ratio of the coefficient to its SE is known as the t-ratio or t-statistic.

### The *t*-ratio: An Example

• Suppose that we have the following parameter estimates, standard errors and t-ratios for an intercept and slope respectively.

 Coefficient
 1.10
 -4.40

 SE
 1.35
 0.96

 t-ratio
 0.81
 -4.63

Compare this with a  $t_{crit}$  with 15-3 = 12 d.f.  $(2\frac{1}{2}\%)$  in each tail for a 5% test) = 2.179 5% = 3.055 1%

• Do we reject  $H_0$ :  $\beta_1 = 0$ ? (No)  $H_0$ :  $\beta_2 = 0$ ? (Yes)

#### What Does the *t*-ratio tell us?

- If we reject  $H_0$ , we say that the result is significant. If the coefficient is not "significant" (e.g. the intercept coefficient in the last regression above), then it means that the variable is not helping to explain variations in y. Variables that are not significant are usually removed from the regression model.
- In practice there are good statistical reasons for always having a constant even if it is not significant. Look at what happens if no intercept is included:

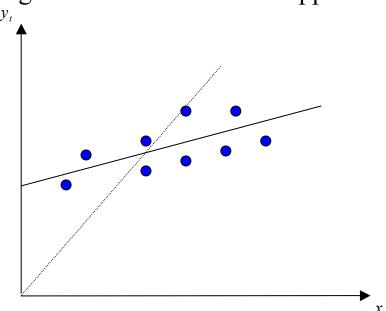

# An Example of the Use of a Simple *t*-test to Test a Theory in Finance

- Testing for the presence and significance of abnormal returns ("Jensen's alpha" Jensen, 1968).
- The Data: Annual Returns on the portfolios of 115 mutual funds from 1945-1964.
- The model:  $R_{jt} R_{ft} = \alpha_j + \beta_j (R_{mt} R_{ft}) + u_{jt}$  for j = 1, ..., 115
- We are interested in the significance of  $\alpha_j$ .
- The null hypothesis is  $H_0$ :  $\alpha_i = 0$ .

# Frequency Distribution of *t*-ratios of Mutual Fund Alphas (gross of transactions costs)

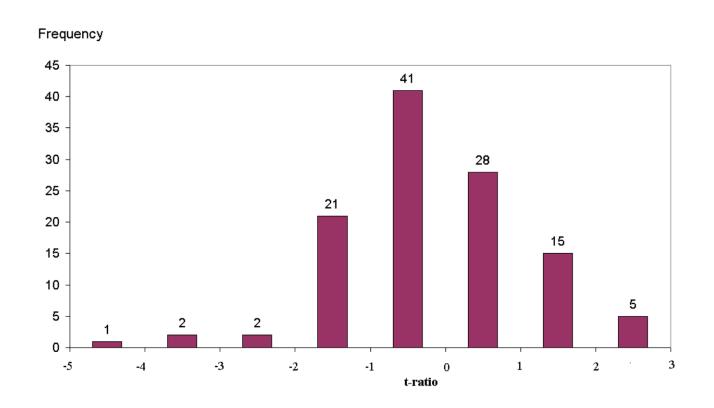

Source Jensen (1968). Reprinted with the permission of Blackwell publishers.

# Frequency Distribution of *t*-ratios of Mutual Fund Alphas (net of transactions costs)

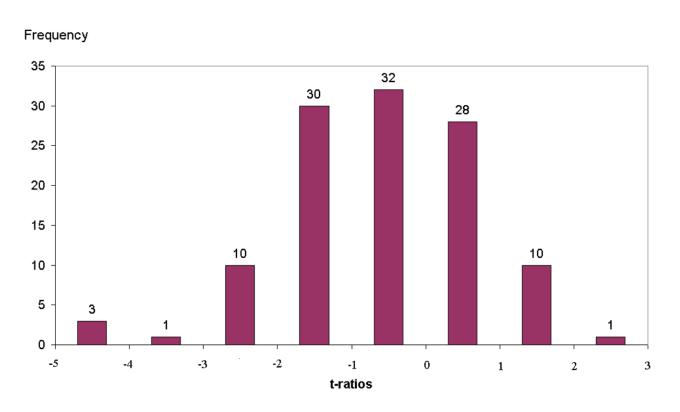

Source Jensen (1968). Reprinted with the permission of Blackwell publishers.

### Can UK Unit Trust Managers "Beat the Market"?

• We now perform a variant on Jensen's test in the context of the UK market, considering monthly returns on 76 equity unit trusts. The data cover the period January 1979 – May 2000 (257 observations for each fund). Some summary statistics for the funds are:

|                                         | Mean | Minimum | Maximum Media | n |
|-----------------------------------------|------|---------|---------------|---|
| Average monthly return, 1979-2000       | 1.0% | 0.6%    | 1.4% 1.0%     | ) |
| Standard deviation of returns over time | 5.1% | 4.3%    | 6.9% 5.0%     | ) |

 Jensen Regression Results for UK Unit Trust Returns, January 1979-May 2000

$$R_{jt} - R_{ft} = \alpha_j + \beta_j (R_{mt} - R_{ft}) + \varepsilon_{jt}$$

## Can UK Unit Trust Managers "Beat the Market"? : Results

| Estimates of      | Mean   | Minimum | Maximum | Median |
|-------------------|--------|---------|---------|--------|
| $\alpha$          | -0.02% | -0.54%  | 0.33%   | -0.03% |
| $oldsymbol{eta}$  | 0.91   | 0.56    | 1.09    | 0.91   |
| t-ratio on $lpha$ | -0.07  | -2.44   | 3.11    | -0.25  |

• In fact, gross of transactions costs, 9 funds of the sample of 76 were able to significantly out-perform the market by providing a significant positive alpha, while 7 funds yielded significant negative alphas.

## The Overreaction Hypothesis and the UK Stock Market

#### • Motivation

Two studies by DeBondt and Thaler (1985, 1987) showed that stocks which experience a poor performance over a 3 to 5 year period tend to outperform stocks which had previously performed relatively well.

#### • How Can This be Explained? 2 suggestions

1. A manifestation of the size effect

DeBondt & Thaler did not believe this a sufficient explanation, but Zarowin (1990) found that allowing for firm size did reduce the subsequent return on the losers.

2. Reversals reflect changes in equilibrium required returns

Ball & Kothari (1989) find the CAPM beta of losers to be considerably higher than that of winners.

## The Overreaction Hypothesis and the UK Stock Market (cont'd)

- Another interesting anomaly: the January effect.
  - Another possible reason for the superior subsequent performance of losers.
  - Zarowin (1990) finds that 80% of the extra return available from holding the losers accrues to investors in January.
- Example study: Clare and Thomas (1995)

#### Data:

Monthly UK stock returns from January 1955 to 1990 on all firms traded on the London Stock exchange.

### Methodology

• Calculate the monthly excess return of the stock over the market over a 12, 24 or 36 month period for each stock *i*:

$$U_{it} = R_{it} - R_{mt}$$
  $n = 12, 24 \text{ or } 36 \text{ months}$ 

• Calculate the average monthly return for the stock *i* over the first 12, 24, or 36 month period:

$$\overline{R}_i = \frac{1}{n} \sum_{t=1}^n U_{it}$$

#### **Portfolio Formation**

• Then rank the stocks from highest average return to lowest and from 5 portfolios:

Portfolio 1: Best performing 20% of firms

Portfolio 2: Next 20%

Portfolio 3: Next 20%

Portfolio 4: Next 20%

Portfolio 5: Worst performing 20% of firms.

• Use the same sample length n to monitor the performance of each portfolio.

# Portfolio Formation and Portfolio Tracking Periods

- How many samples of length n have we got? n = 1, 2, or 3 years.
- If n = 1 year:
  Estimate for year 1
  Monitor portfolios for year 2
  Estimate for year 3
  Monitor portfolios for year 36
- So if n = 1, we have 18 INDEPENDENT (non-overlapping) observation / tracking periods.

### **Constructing Winner and Loser Returns**

- Similarly, n = 2 gives 9 independent periods and n = 3 gives 6 independent periods.
- Calculate monthly portfolio returns assuming an equal weighting of stocks in each portfolio.
- Denote the mean return for each month over the 18, 9 or 6 periods for the winner and loser portfolios respectively as  $\overline{R}_p^W$  and  $\overline{R}_p^L$  respectively.
- Define the difference between these as  $\overline{R}_{Dt} = \overline{R}_p^L \overline{R}_p^W$ .
- Then perform the regression

$$\overline{R}_{Dt} = \alpha_1 + \eta_t \tag{Test 1}$$

• Look at the significance of  $\alpha_1$ .

## Allowing for Differences in the Riskiness of the Winner and Loser Portfolios

- Problem: Significant and positive  $\alpha_1$  could be due to higher return being required on loser stocks due to loser stocks being more risky.
- Solution: Allow for risk differences by regressing against the market risk premium:

$$\overline{R}_{Dt} = \alpha_2 + \beta (R_{mt} - R_{ft}) + \eta_t$$
 (Test 2)

where

 $R_{mt}$  is the return on the FTA All-share

 $R_{ft}$  is the return on a UK government 3 month t-bill.

## Is there an Overreaction Effect in the UK Stock Market? Results

| Panel A: All Months                       |          |           |         |
|-------------------------------------------|----------|-----------|---------|
|                                           | n = 12   | n = 24    | n = 36  |
| Return on Loser                           | 0.0033   | 0.0011    | 0.0129  |
| Return on Winner                          | 0.0036   | -0.0003   | 0.0115  |
| Implied annualised return difference      | -0.37%   | 1.68%     | 1.56%   |
| Coefficient for (3.47): $\hat{\alpha}_1$  | -0.00031 | 0.0014**  | 0.0013  |
| , , , , ,                                 | (0.29)   | (2.01)    | (1.55)  |
| Coefficients for (3.48): $\hat{\alpha}_2$ | -0.00034 | 0.00147** | 0.0013* |
| , , , ,                                   | (-0.30)  | (2.01)    | (1.41)  |
| $\hat{oldsymbol{eta}}$                    | -0.022   | 0.010     | -0.0025 |
| <i>P</i>                                  | (-0.25)  | (0.21)    | (-0.06) |
| Panel B: All Months Except January        |          |           |         |
| Coefficient for (3.47): $\hat{\alpha}_1$  | -0.0007  | 0.0012*   | 0.0009  |
| ` / 1                                     | (-0.72)  | (1.63)    | (1.05)  |

Notes: *t*-ratios in parentheses; \* and \*\* denote significance at the 10% and 5% levels respectively. Source: Clare and Thomas (1995). Reprinted with the permission of Blackwell Publishers.

### **Testing for Seasonal Effects in Overreactions**

- Is there evidence that losers out-perform winners more at one time of the year than another?
- To test this, calculate the difference between the winner & loser portfolios as previously,  $\overline{R}_{Dt}$ , and regress this on 12 month-of-the-year dummies:

$$\overline{R}_{Dt} = \sum_{i=1}^{12} \delta_i M_i + \nu_t$$

- Significant out-performance of losers over winners in,
  - June (for the 24-month horizon), and
  - January, April and October (for the 36-month horizon)
  - winners appear to stay significantly as winners in
    - March (for the 12-month horizon).

#### **Conclusions**

- Evidence of overreactions in stock returns.
- Losers tend to be small so we can attribute most of the overreaction in the UK to the size effect.

#### **Comments**

- Small samples
- No diagnostic checks of model adequacy

### The Exact Significance Level or *p*-value

- This is equivalent to choosing an infinite number of critical *t*-values from tables. It gives us the marginal significance level where we would be indifferent between rejecting and not rejecting the null hypothesis.
- If the test statistic is large in absolute value, the *p*-value will be small, and vice versa. The *p*-value gives the plausibility of the null hypothesis.

e.g. a test statistic is distributed as a  $t_{62} = 1.47$ . The *p*-value = 0.12.

- Do we reject at the 5% level?.....No
- Do we reject at the 10% level?.....No
- Do we reject at the 20% level?.....Yes